# **Don't forget materialized views**

**Stephanie Baltus**

Sr. Software engineer

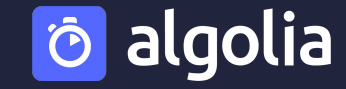

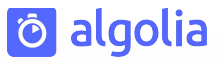

### **Agenda**

#### **About**

- **A bit of theory**
- **Concrete use case**
- **Wrap-Up**

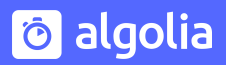

### **About**

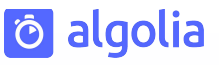

- Loves cats, sneakers, sport
- 11 years in data ecosystem
	- Consulting, Leboncoin, JobTeaser, ManoMano
	- Currently software engineer at Algolia
- In love with PG since 2013

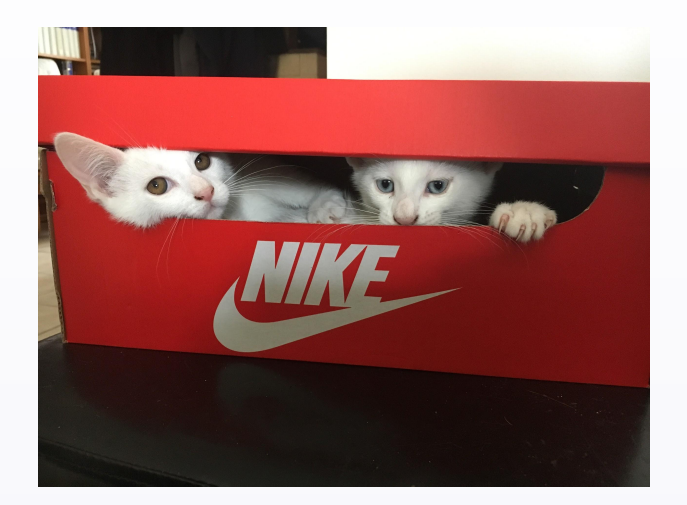

twitter : @steph\_baltus blog: honest.engineering **Algolia**

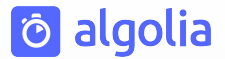

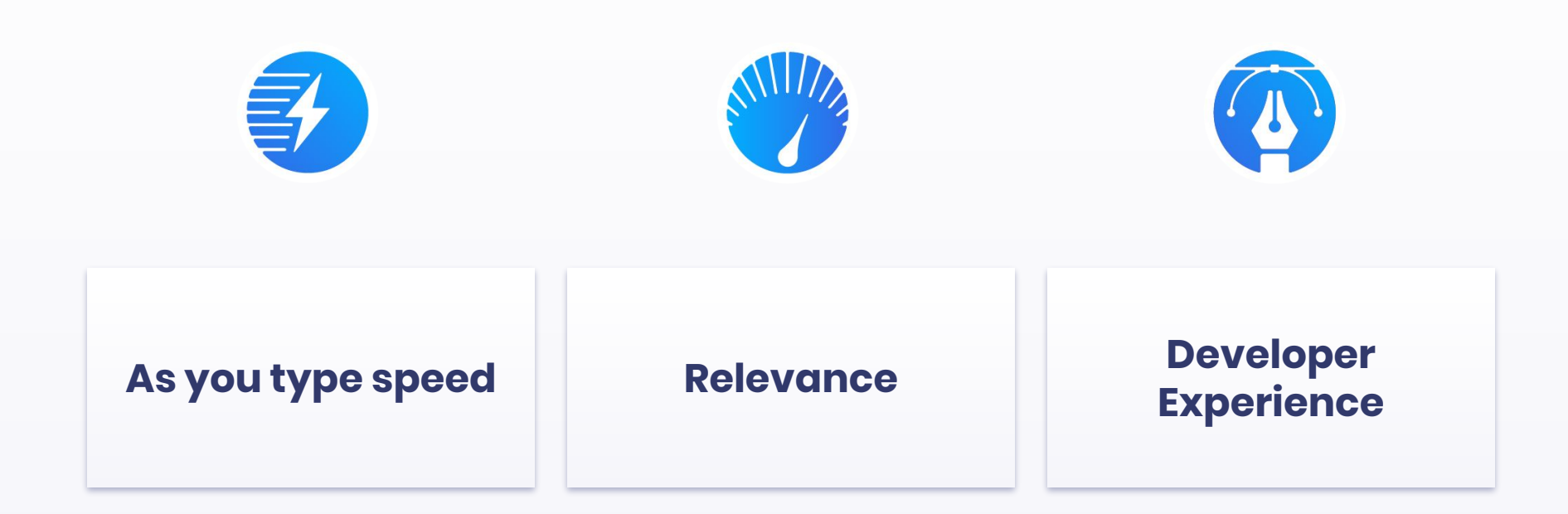

**Algolia**

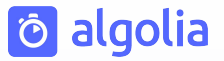

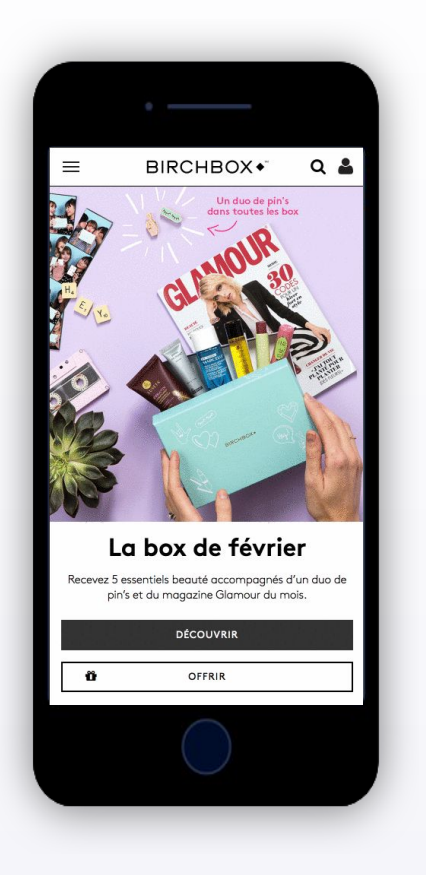

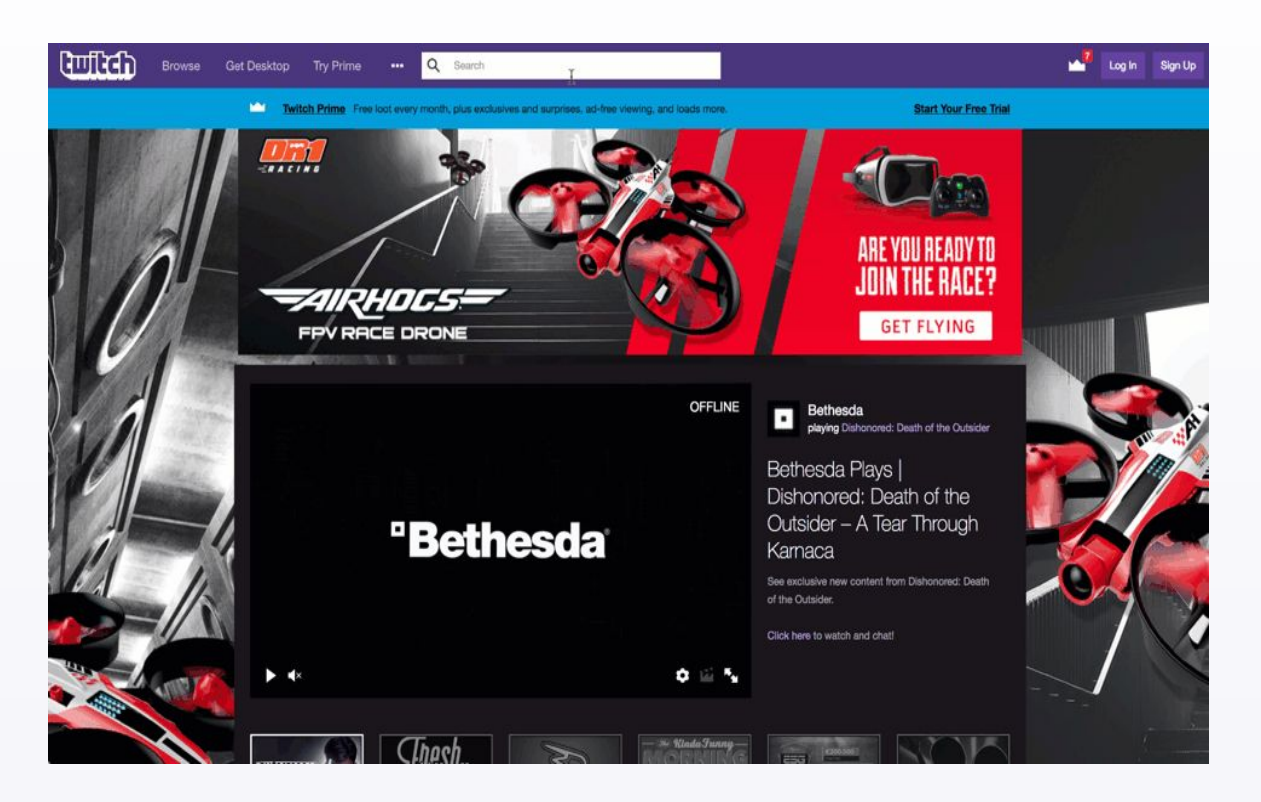

**Algolia**

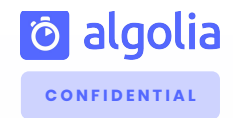

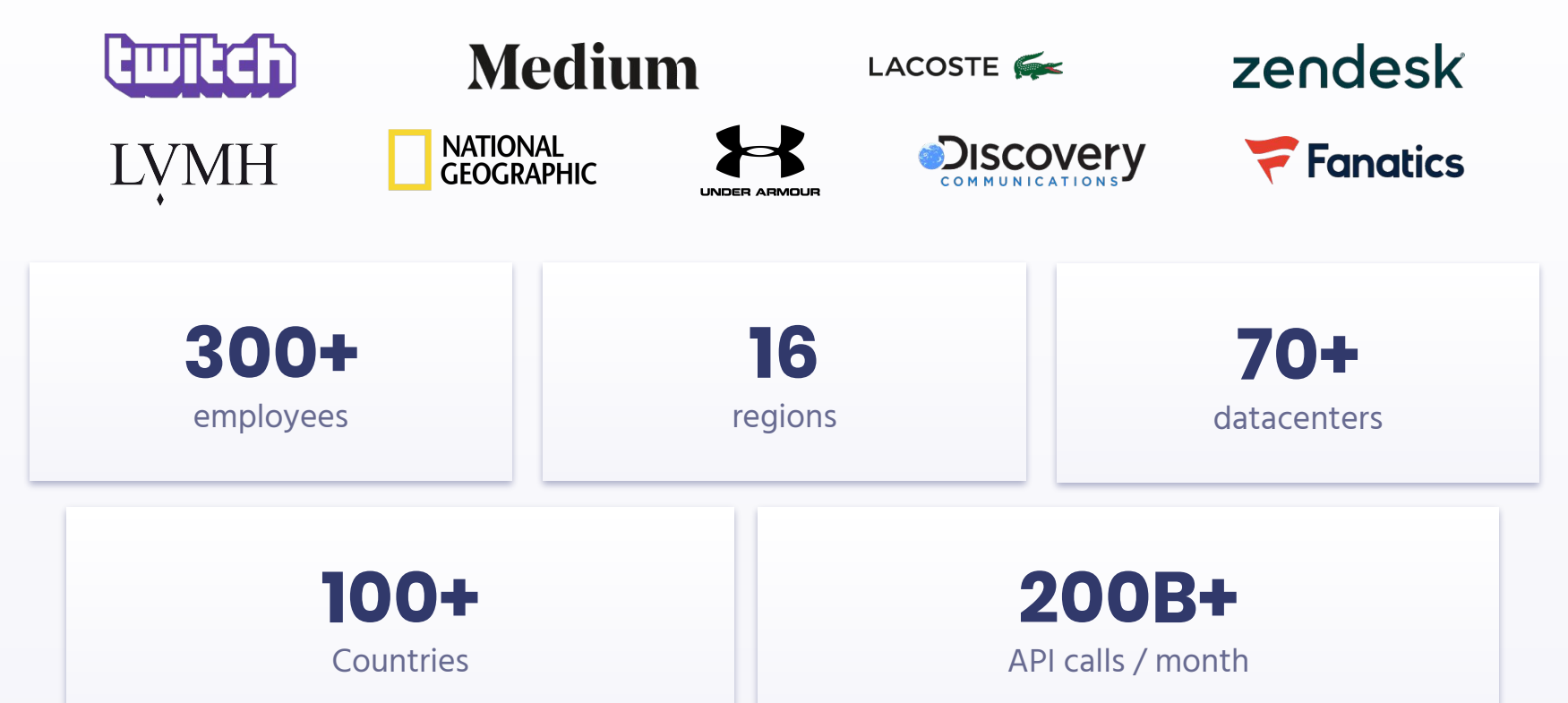

**C O N F I D E N T I A L**

### **We're hiring! algolia.com/careers**

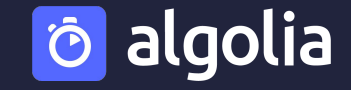

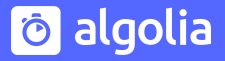

# **A bit of theory**

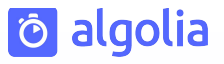

#### **Views**

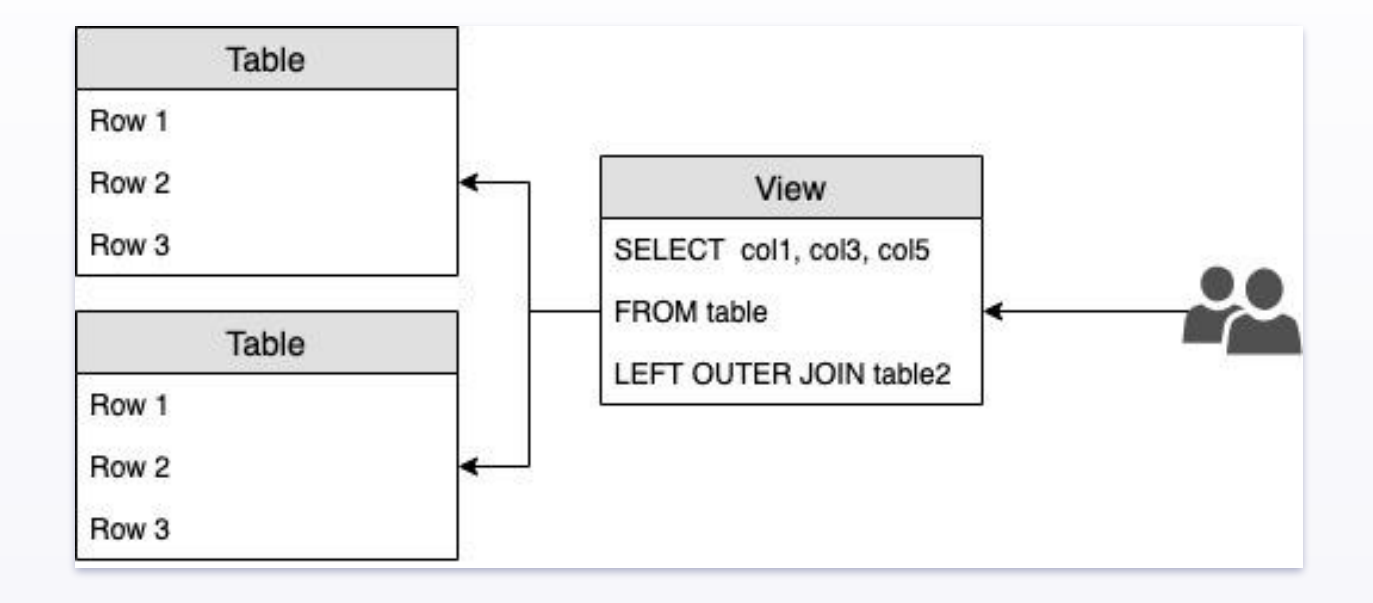

#### **MatViews**

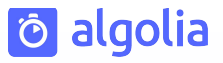

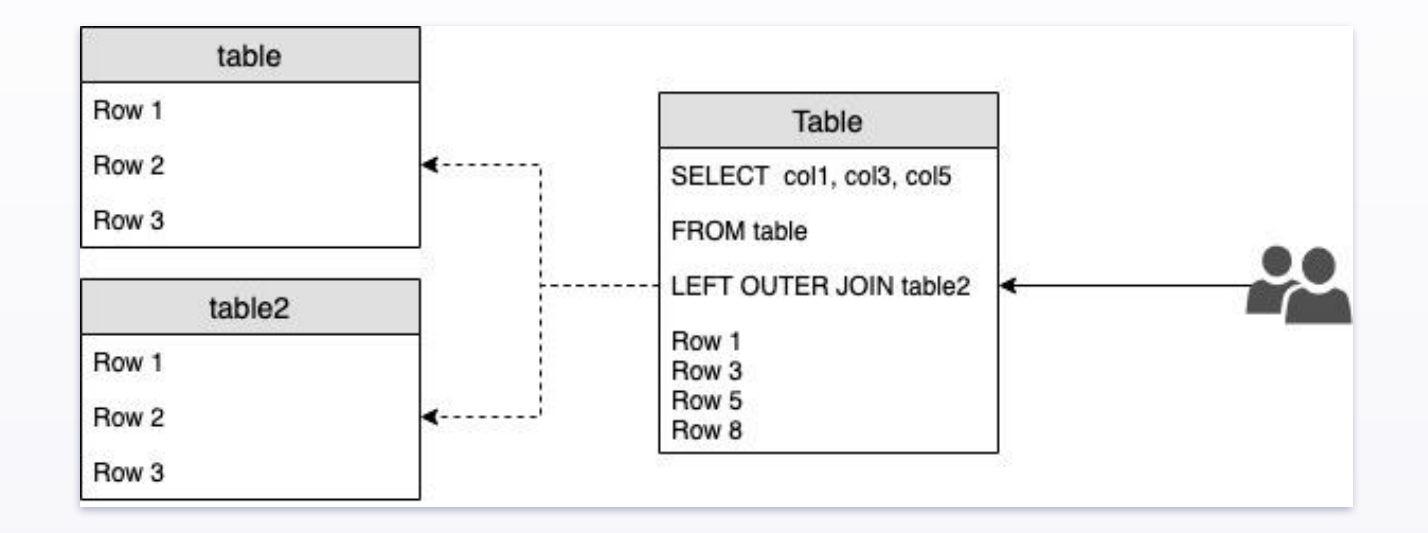

#### **MatViews**

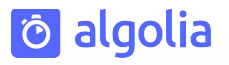

- ─ Added in 9.3 (2013)
- Results are persisted
- On-demand update
- Behaves like a table
	- ─ Indices creation
	- ─ Key constraints
	- ─ Maintenance operations
	- ─ Supports Joins

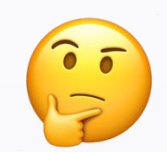

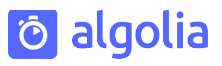

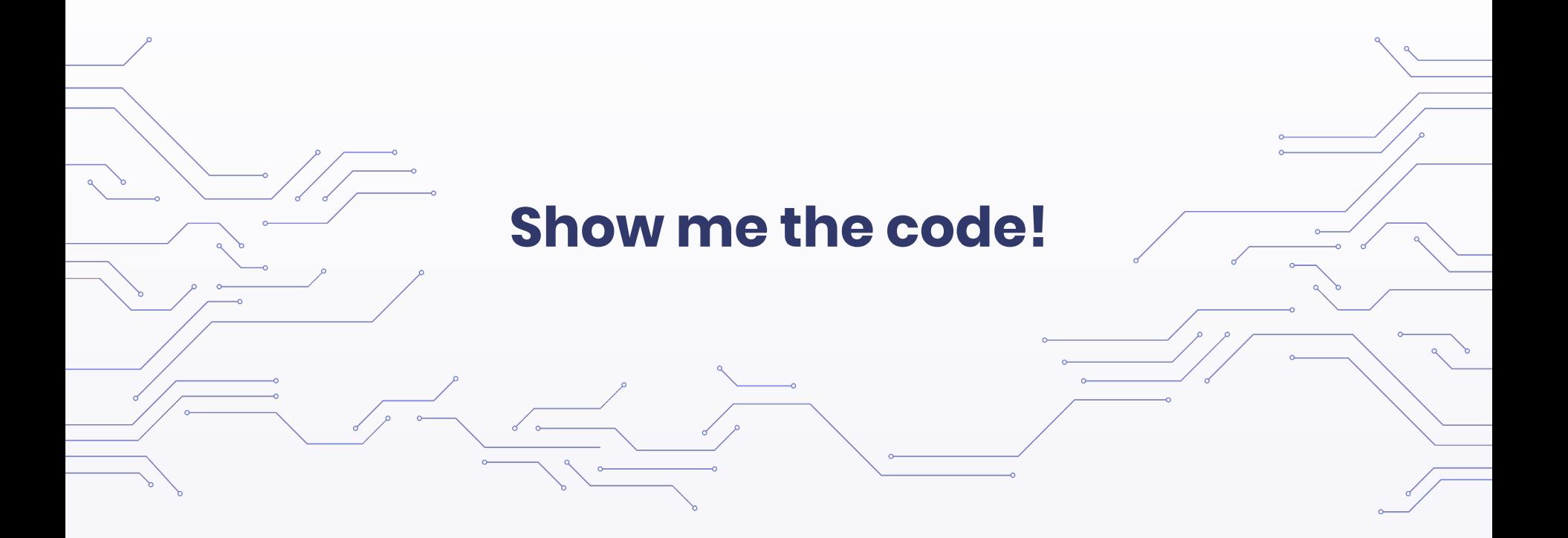

#### **createas.c**

 $\frac{3}{5}$ 

```
/* This code supports both CREATE TABLE AS and CREATE MATERIALIZED VIEW */
   is_matrix = (into->viewQuery ! = NULL); relkind = is_matview ? RELKIND_MATVIEW : RELKIND_RELATION;
…
/* Create the "view" part of a materialized view. */
    if (is_matview)
    \overline{\xi}/* StoreViewQuery scribbles on tree, so make a copy */Query *query = (Query *) copyObject(into->viewQuery);
        StoreViewQuery(intoRelationAddr.objectId, query, false);
```
**Tô algolia** 

```
 CommandCounterIncrement();
```
src/backend/commands/createas.c

#### **Example of use cases**

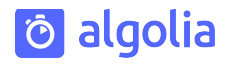

- Cache slow query results
- Cache foreign data wrapper results
- ─ No data freshness constraint
- Let the data engineers mess up the source table(s) with [no] consequence

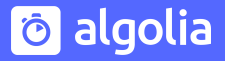

### **Concrete Use case**

#### **JobTeaser**

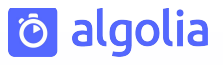

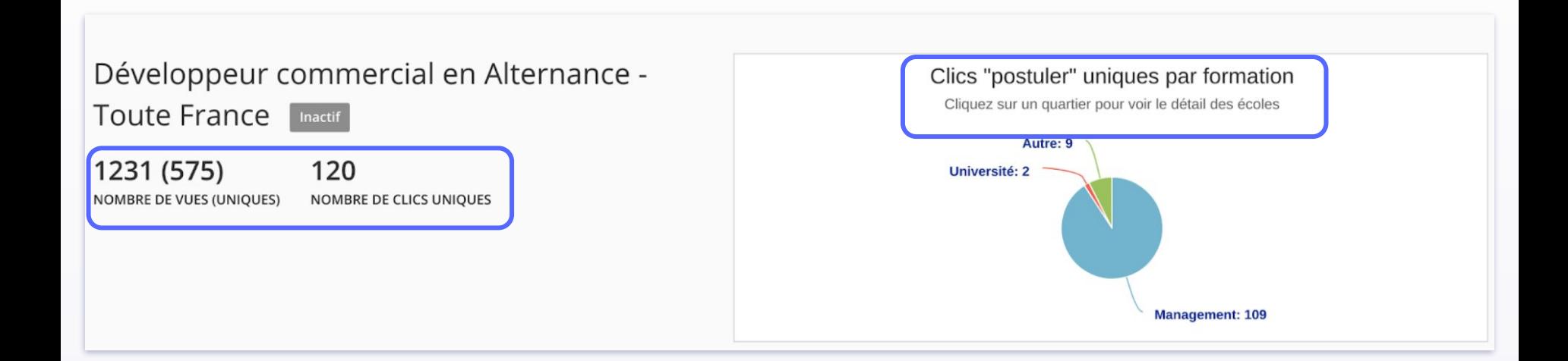

#### **Current situation**

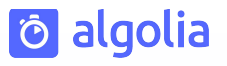

#### **Table schema Pain points**

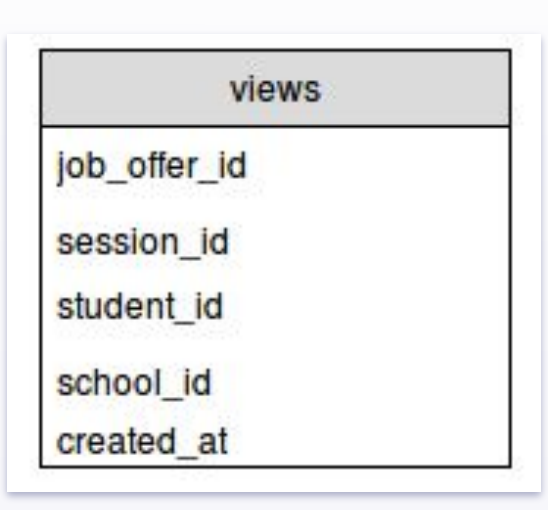

- 50 millions rows
- Refreshed once a day
- 2 aggregation levels
- Painfully slow  $($  ~ 5min)

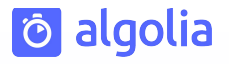

#### **Query plan**

GroupAggregate (**cost=12117964.73..12662692.4**8 rows=161615 width=28) (actual time=203293.527..294512.778 rows=1515142 loops=1) Group Key: fom.job\_offer\_id Buffers: shared hit=7956 read=1247936, temp read=999414 written=999414

-> **Sort** (**cost=12117964.73..12253742.6**3 rows=54311160 width=24) (actual time=203293.371..222702.438 rows=53529386 loops=1)

**Sort Key: fom.job\_offer\_id** Sort Method: external merge Disk: 1825640kB Buffers: shared hit=7948 read=1247936, temp read=999414 written=999414 -> **Seq Scan on agg.fresh\_offer\_metrics** fom (**cost=0.00..1798992.60** rows=54311160 width=24) (actual time=0.667..118503.122 rows=53529386 loops=1) Buffers: shared hit=7945 read=1247936

Planning time: 0.920 ms Execution time: **295166.518 ms**

# **First "brilliant" idea**

Aggregated table and upsert strategy

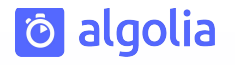

#### **Aggregated tables + Upsert strategy**

- ─ 2 aggregates tables : 1 per aggregation level
- ─ Leverage real time data by refreshing every 2h
- Upsert: DELETE + INSERT in a transaction

#### **O** algolia

#### **Aggregated tables + Upsert strategy**

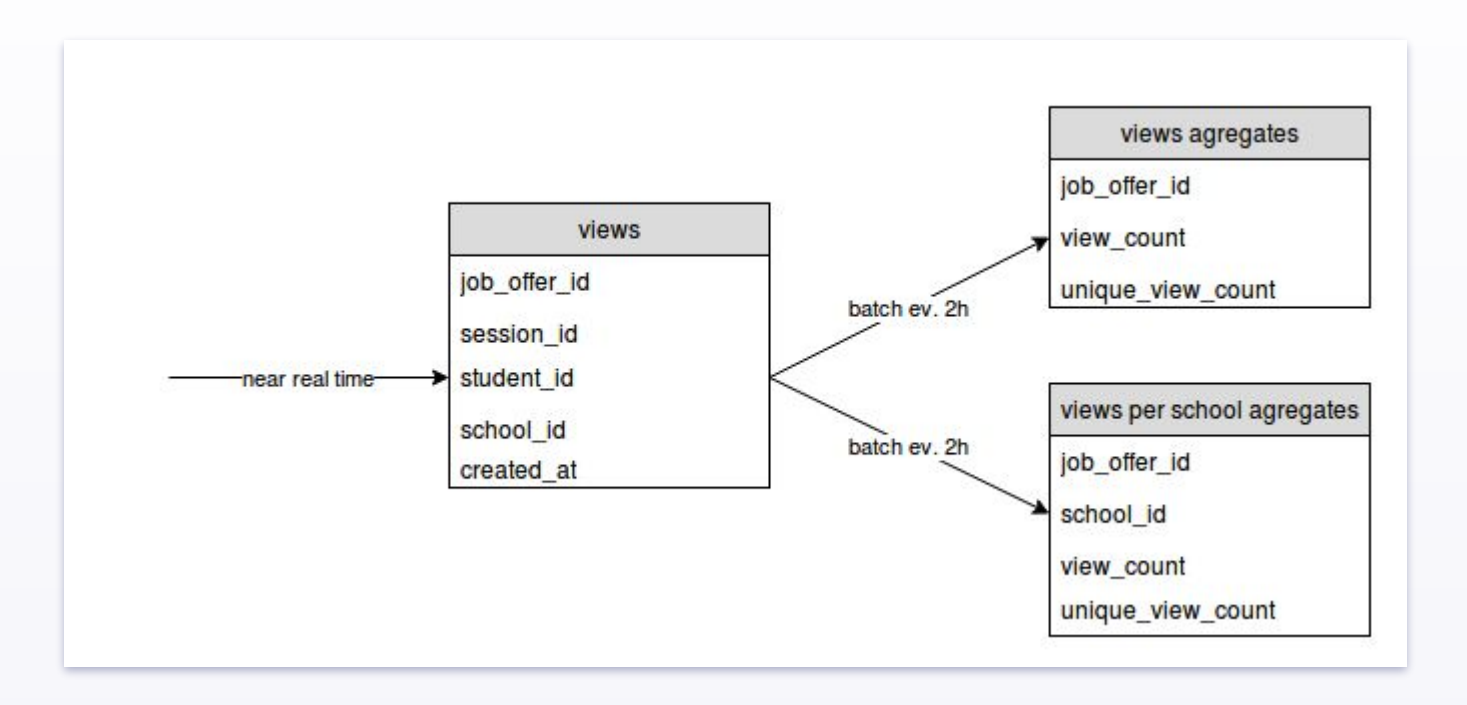

#### **Ö** algolia

#### **Upsert Strategy**

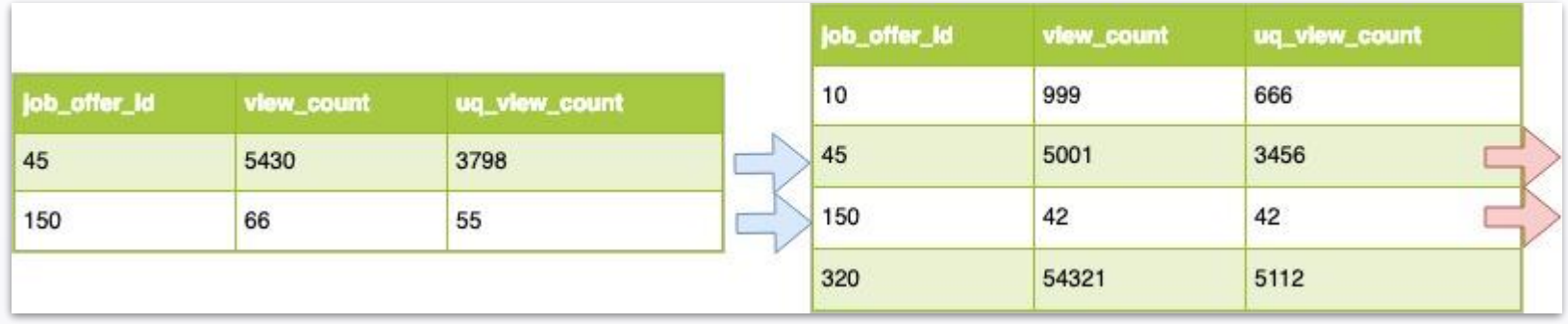

#### **Which leads to locks**

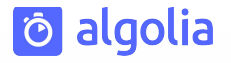

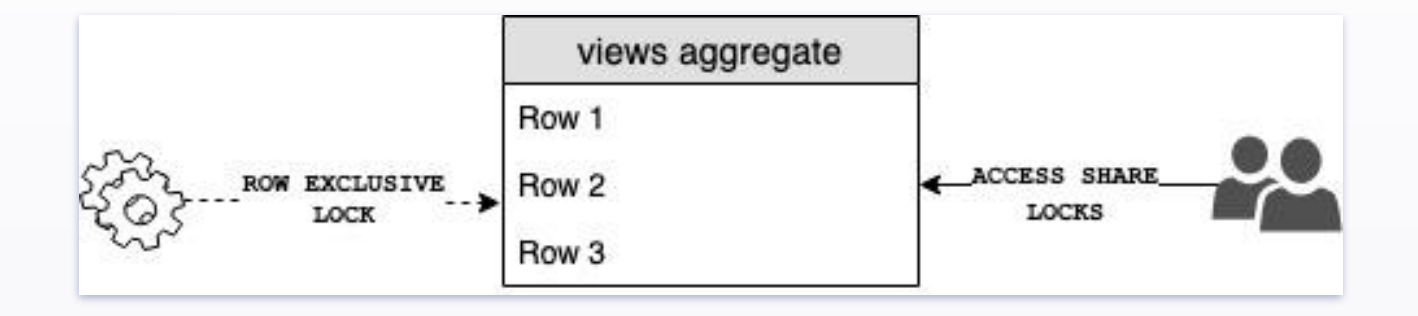

# **Second idea**

… poor execution

#### **Same, but with MatViews**

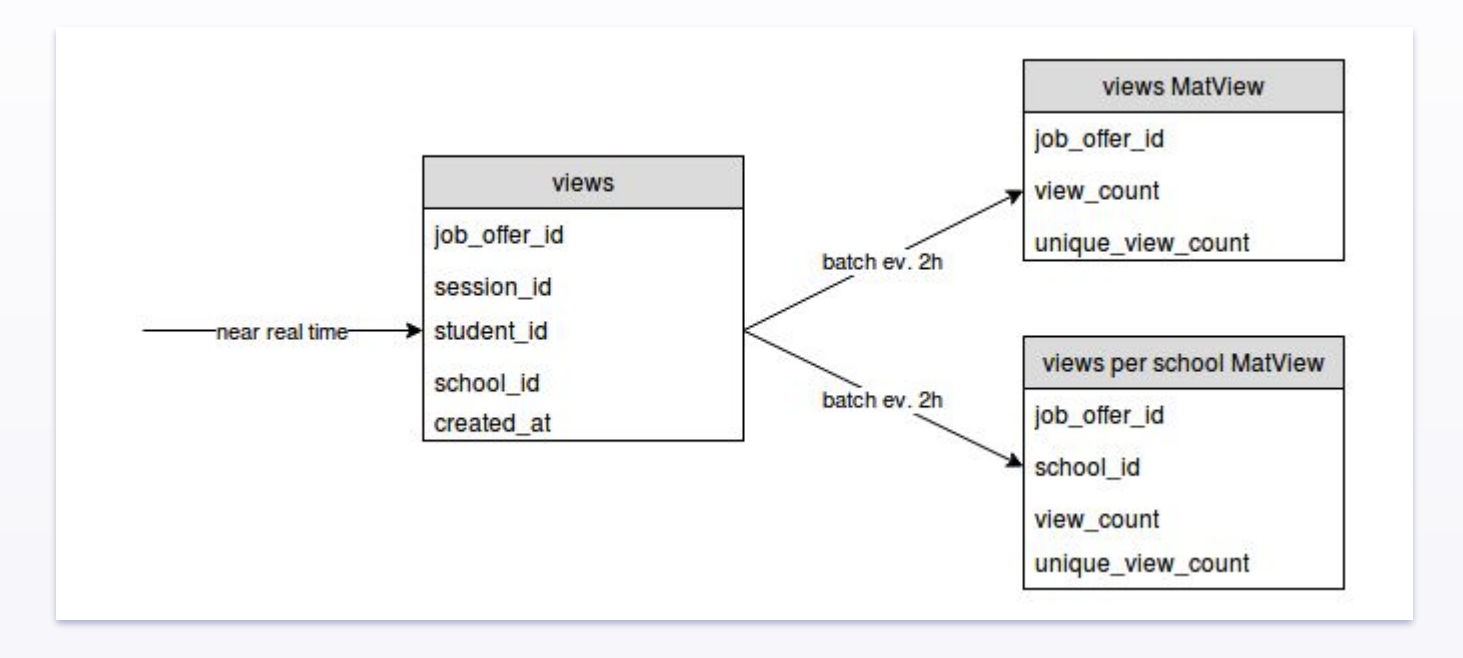

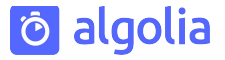

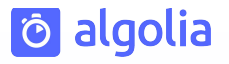

#### **Easy as CREATE TABLE AS**

#### CREATE **MATERIALIZED VIEW** IF NOT EXISTS

job\_offer\_views\_mv **AS**

SELECT job\_offer\_id

, COUNT(\*) AS view\_count

, COUNT(distinct session\_id) AS unique\_view\_count

FROM views

GROUP BY job\_offer\_id;

#### **Query plan: without MatView**

GroupAggregate (**cost=12117964.73..12662692.4**8 rows=161615 width=28) (actual time=203293.527..294512.778 rows=1515142 loops=1) Group Key: fom.job\_offer\_id Buffers: shared hit=7956 read=1247936, temp read=999414 written=999414 -> **Sort** (**cost=12117964.73..12253742.6**3 rows=54311160 width=24) (actual time=203293.371..222702.438 rows=53529386 loops=1) **Sort Key: fom.job\_offer\_id** Sort Method: external merge Disk: 1825640kB Buffers: shared hit=7948 read=1247936, temp read=999414 written=999414 -> **Seq Scan on agg.fresh\_offer\_metrics** fom (**cost=0.00..1798992.60** rows=54311160 width=24) (actual time=0.667..118503.122 rows=53529386 loops=1) Buffers: shared hit=7945 read=1247936

**to algolia** 

Planning time: 0.920 ms Execution time: **295166.518 ms**

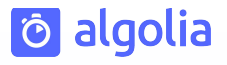

#### **Query plan: with MatView**

QUERY PLAN

**Index Scan** using fomv\_uq\_jo\_id on agg.fresh\_offer\_metrics\_view (**cost=0.43..8.45**  rows=1 width=20) (actual time=1.045..1.045 rows=0 loops=1)

-------------------------------------------------------------------------------------

Index Cond: (fresh\_offer\_metrics\_view.job\_offer\_id = 150)

Buffers: shared hit=2 read=1

Planning time: 0.182 ms

Execution time: **1.066 ms**

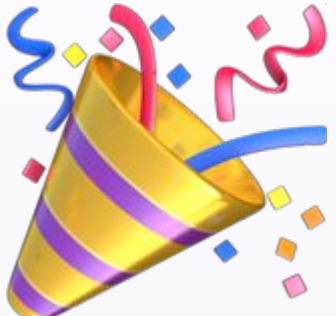

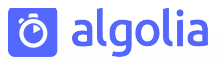

#### **REFRESH MATERIALIZED VIEW job\_offer\_views\_mv;**

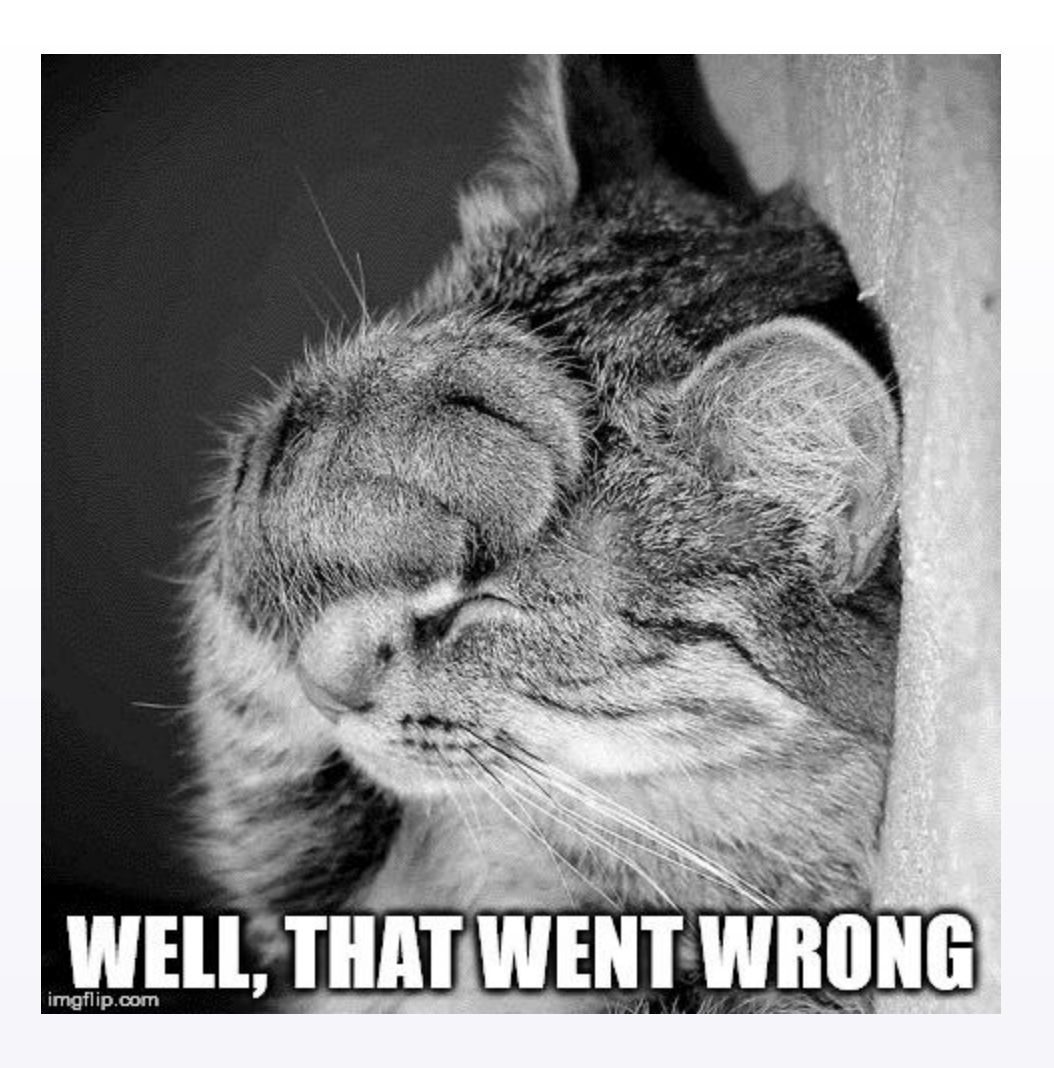

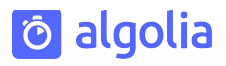

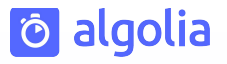

#### **Locks ! Locks Everywhere**

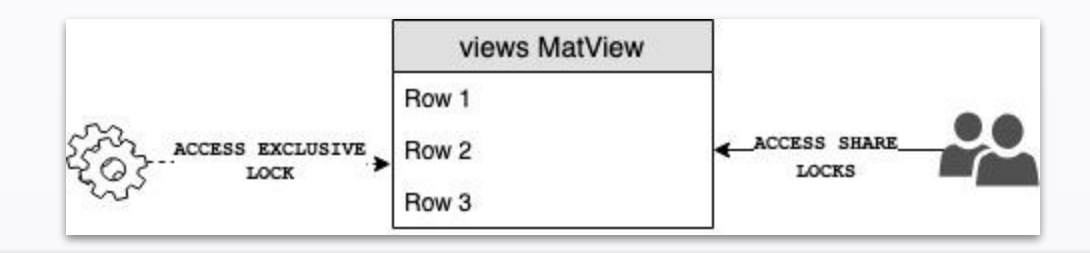

Tip: Only an ACCESS EXCLUSIVE lock blocks a SELECT (without FOR UPDATE/SHARE) statement.

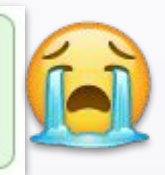

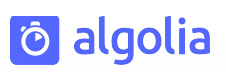

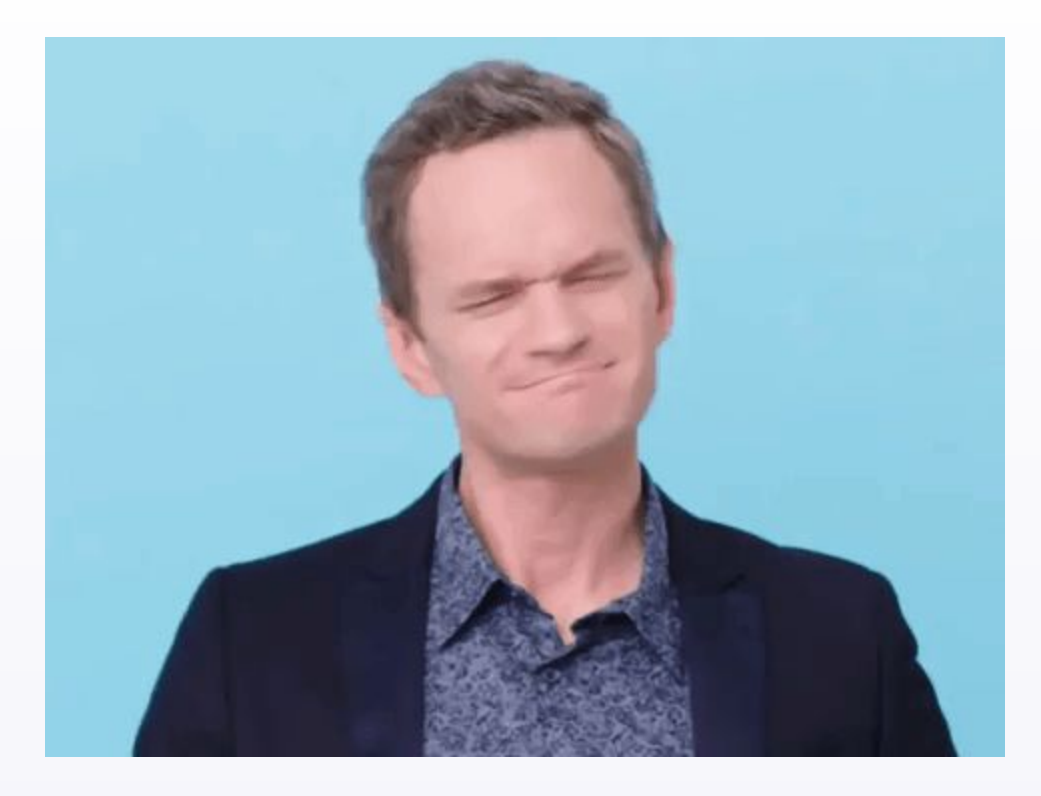

#### **It's all in the code!**

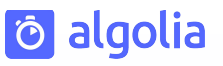

```
* ExecRefreshMatView -- execute a REFRESH MATERIALIZED VIEW command
```

```
* This refreshes the materialized view by creating a new table and swapping
```
**\* the relfilenodes** of the new table and the old materialized view, so the OID

```
* of the original materialized view is preserved. Thus we do not lose GRANT
* nor references to this materialized view.
```

```
* Indexes are rebuilt too, via REINDEX. Since we are effectively bulk-loading
* the new heap, it's better to create the indexes afterwards than to fill them
* incrementally while we load.
```

```
 /* Determine strength of lock needed. */
concurrent = stm<sub>+</sub> concurrent;
```
lockmode = concurrent ? ExclusiveLock : **AccessExclusiveLock**;

src/backend/commands/matview.c

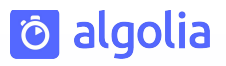

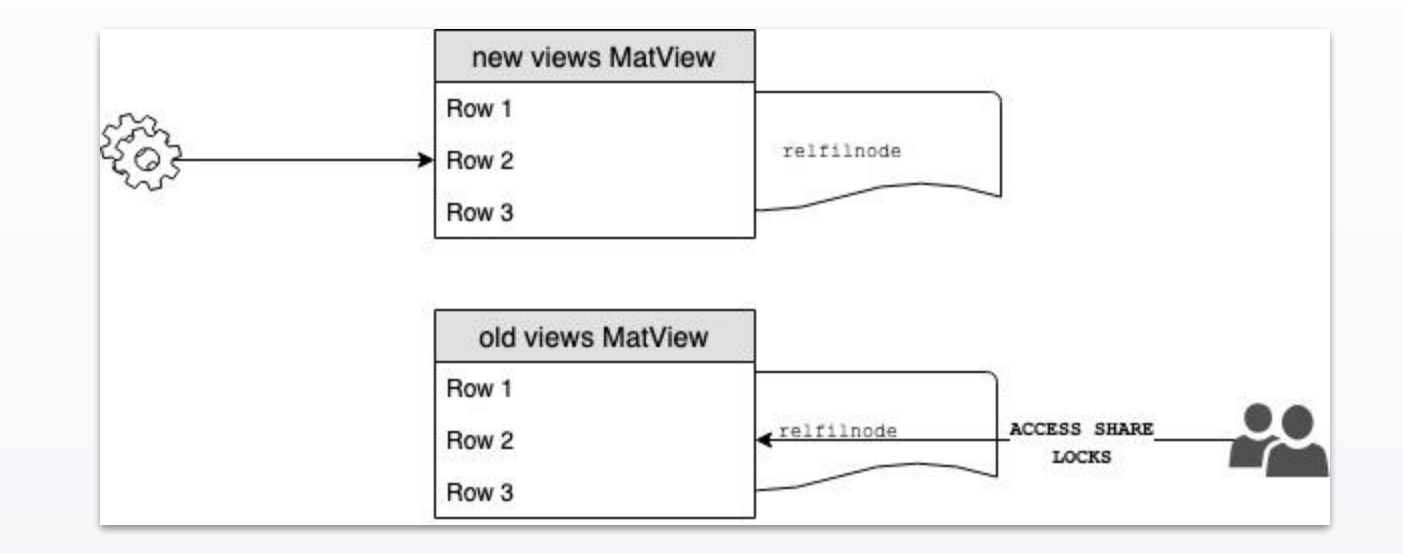

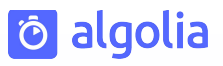

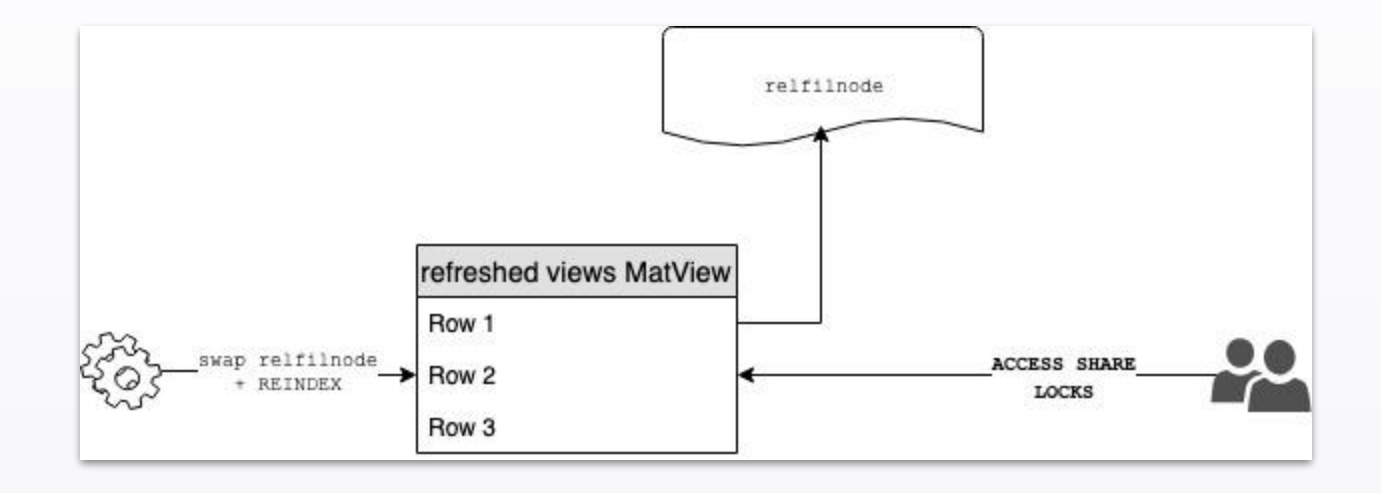

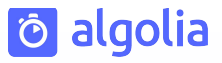

#### **REFRESH CONCURRENTLY**

#### **The magic of CONCURRENTLY**

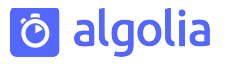

- Allows concurrent selects statements
- Requires at least one unique index
- Can be faster or slower than simple REFRESH

#### **It's all in the code!**

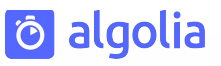

#### if (concurrent)

 **refresh\_by\_match\_merge**(matviewOid, OIDNewHeap, relowner, save\_sec\_context); else

refresh by heap swap (matviewOid, OIDNewHeap, relpersistence);

...

\* Refresh a materialized view **with transactional semantics**, while allowing concurrent reads.

- \* It performs a **full outer join against the old version of**
- **\* the data, producing "diff" results.** This join cannot work if there are any
- \* duplicated rows in either the old or new versions, in the sense that every
- \* column would compare as equal between the two rows.
- 
- \* Once we have the diff table, we perform set-based DELETE and INSERT
- \* operations against the materialized view, and discard both temporary
- \* tables.

src/backend/commands/matview.c

#### **The magic behind CONCURRENTLY**

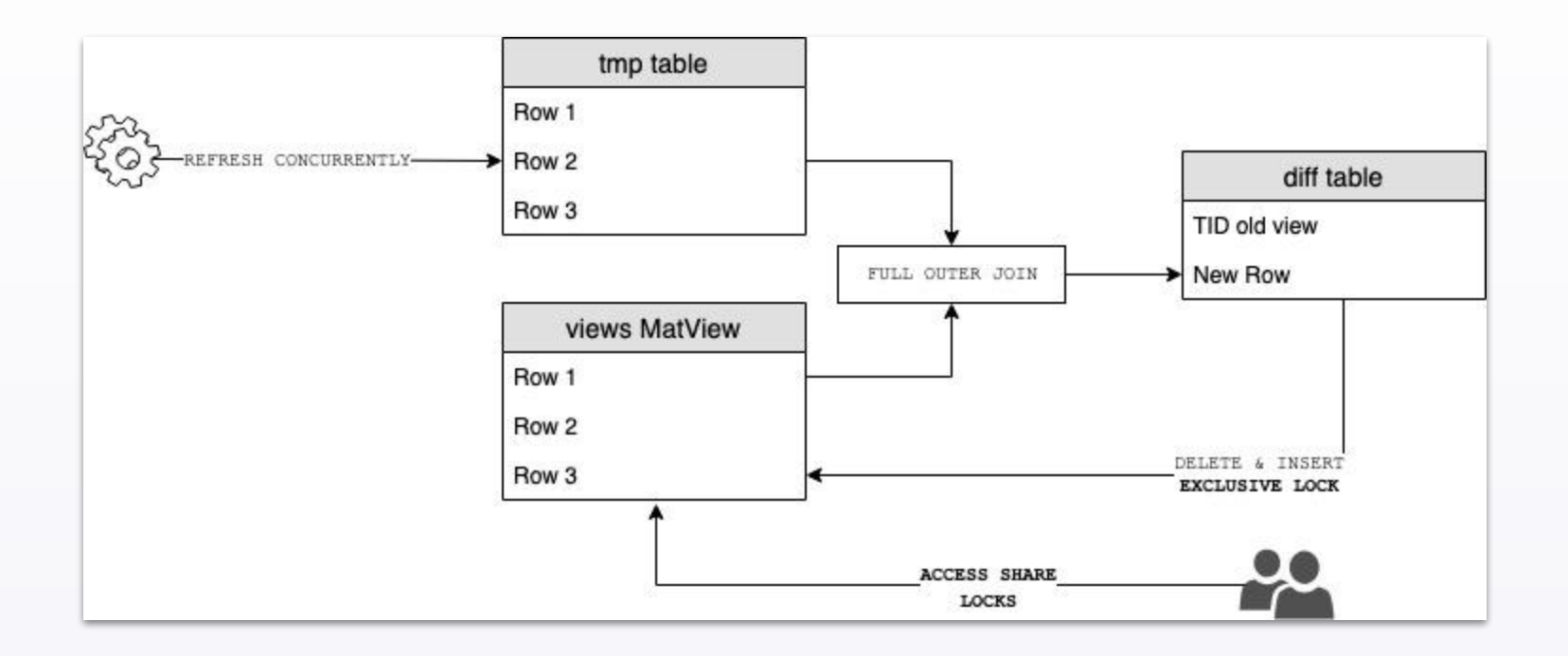

**Ö** algolia

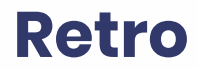

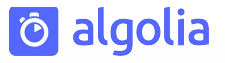

- Carefully read the doc
- Read the code when in doubt, it's easy!

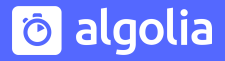

### **Wrap-up**

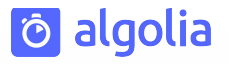

#### **Sum-Up**

- MatViews can replace tables by caching slow queries results
- They're not refreshed automatically
- Be careful with refresh strategy you choose
	- REFRESH requires ACCESS EXCLUSIVE LOCK and replaces the underlying table
	- REFRESH CONCURRENTLY requires a UNIQUE INDEX and proceeds by a diff

Pro tip: Use pg cron extension to refresh the view SELECT cron.schedule('0 10 \* \* \*', 'REFRESH MATERIALIZED VIEW CONCURRENTLY ...'); SELECT cron.unschedule(43);

### **Thanks**

#### **Stephanie Baltus - Sr software engineer**

@steph\_baltus honest.engineering

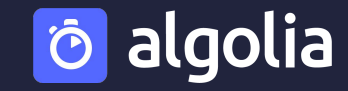